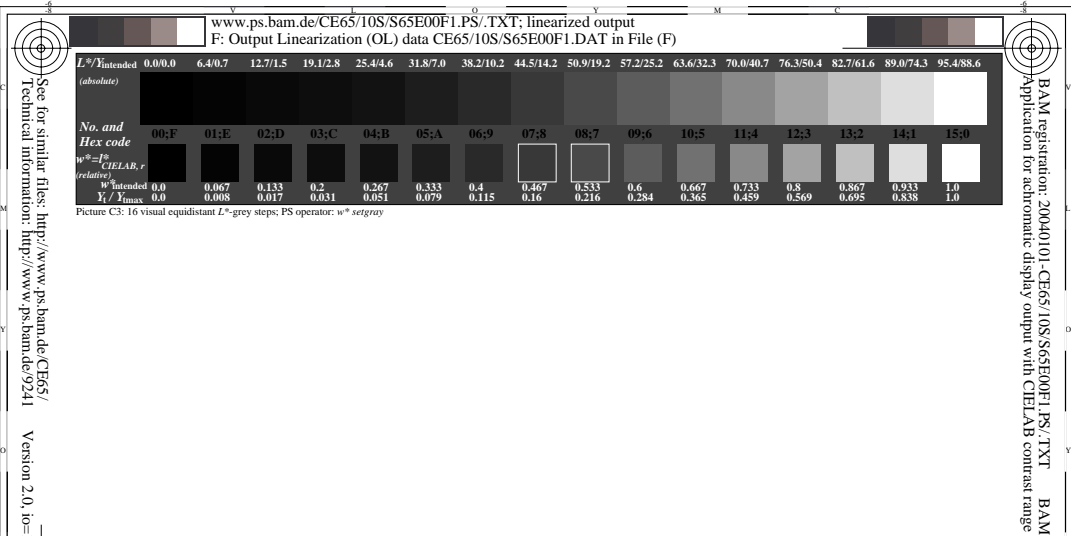

V CINCIN DE LA CONSTITUCIÓN DE LA CONSTITUCIÓN DE LA CONSTITUCIÓN DE LA CONSTITUCIÓN DE LA CONSTITUCIÓN DE LA

ISO 9241-test chart for four different contrast ranges Ergonomics − Visual Displays − Field Assessment Methods

M

C

L  $\frac{1}{4}$ -8  $\frac{1}{8}$ -8  $\frac{1}{8}$ -8  $\frac{1}{8}$ -8  $\frac{1}{8}$ -8  $\frac{1}{8}$   $\frac{1}{8}$   $\frac{1}{8}$   $\frac{1}{8}$   $\frac{1}{8}$   $\frac{1}{8}$   $\frac{1}{8}$   $\frac{1}{8}$   $\frac{1}{8}$   $\frac{1}{8}$   $\frac{1}{8}$   $\frac{1}{8}$   $\frac{1}{8}$   $\frac{1}{8}$   $\frac{1}{8}$   $\frac{1}{8}$  input: *w\* setgray* output: *no change compared to input*

V

-6

BAM material: code=rha4ta

-8